## **Downloading Your Media**

Last Modified on 08/03/2021 10:38 am EDT

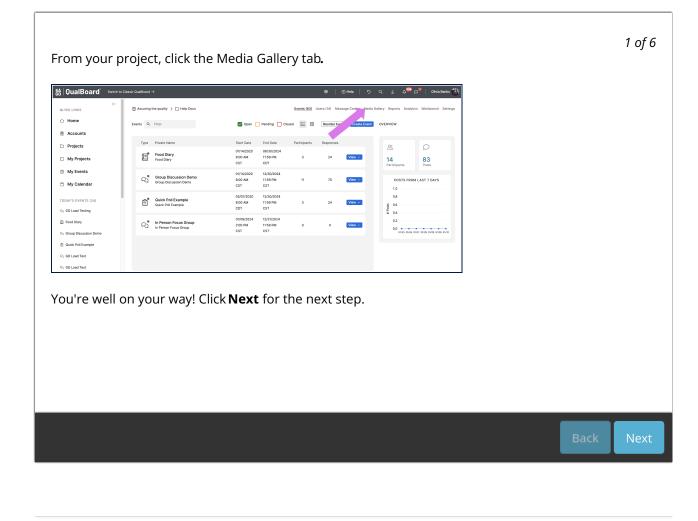